**Adobe Photoshop Express 8.1.9.16**

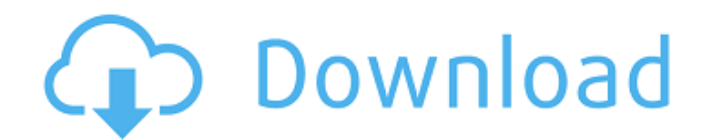

## **Photoshop Download For Mobile Crack + Registration Code [Updated] 2022**

More advanced photo manipulation software programs include Adobe Photoshop Elements, Adobe PhotoShop Lightroom, and GIMP. See Chapter 16 for more on photo editing in these applications. Using Photoshop Elements to Edit Photos Photoshop Elements, which includes the full Adobe Photoshop for Windows, is a version of Photoshop for home and business users. The basic version of Photoshop Elements has fewer features and works differently than the full version of Photoshop, but it's easier to use. It offers the same basic editing tools as Photoshop, including cropping, rotating, adjusting exposure and white balance, correcting color, correcting clarity, cropping, and a variety of additional tools. You can use all the same tools, including the basic adjustment tools, the layer tools, the filter tools, the adjustment layers, and so on. You just need to know which tool you use in Elements. The basic editing tools are covered in the preceding section, "Using Photoshop's Basic Tools to Edit Photos." The rest of this section takes a closer look at the photo-editing features unique to the Elements program. Like Photoshop, Photoshop Elements allows you to apply color, apply tone, add texture, and add special effects to images. You can also enhance images using Elements's Photo Match technology, which compares your image to a database of images that Elements has automatically discovered. You can use Photo Match to match a scene or object in the image with items in the image gallery. You can even match the histogram, which I cover earlier in this chapter, in the Photo Match section, "Match and compare image histograms." You can also use the Export feature to share images with friends or family online, or print them to photo printers, like inkjet printers, laser printers, and inkjet printers. Creating a complete archive of your images The best way to preserve images is to shoot as many images as possible, so that you have them to use whenever you need them. This section shows you how to create a simple folder hierarchy so that you can easily organize your collection of images. You can also add subfolders to each folder to create even deeper folder structures. For example, you might have a folder called photos with a folder inside called beach. That folder contains a folder called summer. To get to the beach folder, start at the top level of the folder hierarchy and head down to the beach folder, and so on, as desired. You can use your archive of images in all sorts of ways. Instead of using a

## **Photoshop Download For Mobile Crack+ [Latest 2022]**

Photoshop Elements is available as a freeware download for Mac and Windows, though if you have used Photoshop before, it will feel a little different than traditional Photoshop and Elements. How Photoshop elements is different from photoshop You can make a better choice between Elements and Photoshop if you compare their features first. Adobe Photoshop Elements vs. Photoshop The features of both apps are compared below, along with their differences: 1. Image Editing Both Photoshop and Photoshop Elements have basic editing functions for cropping, resizing, rotating and adjusting the contrast and exposure. However, Photoshop Elements lacks any tools for correcting colour or removing image noise. It doesn't have the ability to apply filters, use layers or effects. 2. Image Compression Both apps also come with a basic tool to compress images. Photoshop Elements compresses images to JPEG files, whereas Photoshop compresses them to PNG files. Adobe Photoshop Elements vs. Photoshop 3. Restoring An image can be completely lost and corrupted and this tool helps to repair it. Photoshop Elements can recover images from a single image, while Photoshop has to recover it from multiple images. 4. Filters Many Photoshop filters are only available on the professional version, but Elements has all of them and some of them are at the best quality. Elements filters are applied on each color channel separately, which enhances the quality. 5. Image Optimization Adobe Photoshop Elements has the ability to optimize images by sharpening them. It helps to save your time. But Photoshop Elements doesn't have a separate tool for sharpening an image. 6. Auto Adjustment Photoshop Elements has a feature called auto adjustment. It is a user-friendly tool that helps to enhance the quality of an image by applying a specific style to it. 7. Image Filters While Photoshop Elements can apply filters, some of the filters are not as effective as those in Photoshop. 8. Layers Photoshop Elements lacks a separate tool for layers, but it helps to organize your images in layers. 9. Custom Document Size If you don't need a large size of your documents, Photoshop Elements can automatically save your documents as small in size. It allows you to compress your image to the desired size before saving. 10. Edits, Comments and Markers 05a79cecff

# **Photoshop Download For Mobile Crack+ [Mac/Win]**

Q: how to find the common values in two sub-arrays of 2D array from two different arrays in java \*\*I am new to java. I have already googled about this. I found several questions which seemed similar to my question, but in those questions, the question was different from what i am actually asking.\*\* I have two 2D array. Like the following: Arraylist in str2 Arraylist in str2 In those arrays, each index of both arrays have values which are unique. And i need to find the common values from those arrays. for eg: The values like [0,1] [1,2] [2,3] [5,6] [3,4] [4,5] [7,8] in str1 has already found the common values with the values in str2. That means the values in str1 [1,2] and [2,3] has found the common value [2,3] in str2. But i need to find the common values from both of the arrays. Like arr1 = [1,2] and [2,3] has found the common value [2,3] arr2 = [5,6] and [3,4] has found the common value  $[3,4]$  arr3 =  $[4,5]$  and  $[7,8]$  has found the common value  $[7,8]$  Similarly, if the values in one array are not same as the value in another array, it should not find anything like  $[0,1]$  and  $[1,1]$  \*\*I have tried to find the answer using java.util.ArrayList, but i could not find the common values.\*\* A: Since you have already build an ArrayList in str2 you can do some with your result. Maybe this should work: List res = new ArrayList(); List str1 = new ArrayList(); List str2 = new ArrayList(); str1.addAll(Arrays.asList(new Integer[]{0, 1, 2})); str2.addAll(Arrays.asList(new Integer[]{1,

#### **What's New in the Photoshop Download For Mobile?**

istential mechanisms through which organized religion, politically motivated or not, such as Al Qaeda or Hezbollah, could exploit and use for political purposes. In the light of the aforementioned, it is thus not surprising that in their recent work, Howard and others conceptualize the "weapons of mass destruction" as "sociotropic tools" (Howard and Shachar, 2007), that transform religion into an instrument for political ends (Gafni, 2008). Although the actual political relevance of the religious component, including the role that religion plays in the exercise of power, certainly deserves greater attention, it is important to stress that for the purposes of the theory of symbolic violence it is sufficient to analyze religion as a vector, or even a source, of symbolic violence. As Mayer and Huppes (2010) argue, any technology, any means and material—though in different forms—can be used in a similar way for political exploitation and manipulation. In fact, it is all too easy to treat all kinds of religion as equal in terms of their politicization, from local conflicts to large scale conflicts such as the Lebanese Civil War, from the Crusades to the use of religion in the wars in the Balkans and in the Middle East, from the use of violence and terror in the name of any religion to the use of religion in the re-construction of national identities and the manufacture of crimes against humanity, as it was the case in Bosnia (Hajdukovic, 2002), or in the Holy Land (Adam, 1993). For the purposes of the theory of symbolic violence, it thus matters little if, for instance, the use of the military in Palestine is the result of a Jewish-Zionist-Christian conspiracy or is a simple consequence of the use of violence in the name of religion by a politician with an electoral agenda. As long as the symbolic value of religion is being used for political ends, be they good or bad, it is significant. In the following sections I will therefore concentrate on one specific application of the sociotropic tools of religion, namely the use of religion in the construction of a contemporary identity. For good and for evil: Religion and identity in the Balkans While it is clear that the theory of symbolic violence can be applied to any conflict, some conflicts have been given much more attention than others, due to the fact that they have raised more or less serious concerns. Namely, the Arab-Israeli conflict, the history of the Yugoslav wars

## **System Requirements:**

You must have Steam installed and running in order to play the game. Minimum requirements: OS: Windows 7 or higher Processor: Intel i3 2.4Ghz or AMD Athlon II 2.8Ghz Memory: 4 GB RAM Graphics: Intel HD integrated or AMD Radeon HD 6970, or an NVIDIA GeForce GTX 660 with 1 GB of dedicated memory DirectX: Version 11 Network: Broadband Internet connection Storage: At least 12 GB available space Sound Card: DirectX-compatible sound card

Related links:

<https://www.zebra-flex.com/en/system/files/webform/cv/yneman338.pdf> <https://vorela.co/beauty-photoshop-effects/> <https://earthoceanandairtravel.com/2022/06/30/photoshop-cs6-classic-license-download/> [https://ipayif.com/upload/files/2022/07/tfZt8oTtA3A8PLuhXVkk\\_01\\_7d42c069cc216245cb3e81d1da686775\\_file.pdf](https://ipayif.com/upload/files/2022/07/tfZt8oTtA3A8PLuhXVkk_01_7d42c069cc216245cb3e81d1da686775_file.pdf) <http://www.kitesurfingkites.com/5-best-watercolor-brush-packs-for-photoshop/> <https://www.dandrea.com.br/advert/photo-editor-cut-background-for-android/> [https://thetopteninfo.com/wp-content/uploads/2022/07/Adobe\\_Free\\_Trial\\_\\_Over\\_1000\\_Credits.pdf](https://thetopteninfo.com/wp-content/uploads/2022/07/Adobe_Free_Trial__Over_1000_Credits.pdf) <https://ourlittlelab.com/wp-content/uploads/2022/07/markwyl.pdf> <https://www.mbca.org/sites/default/files/webform/photoshop-medical-shapes-free-download.pdf> [https://kenosus.com/wp-content/uploads/2022/07/download\\_style\\_photoshop\\_keren.pdf](https://kenosus.com/wp-content/uploads/2022/07/download_style_photoshop_keren.pdf) <https://magic-lamps.com/2022/07/01/adobe-photoshop-cs5-full-crack/> <https://www.pedomanindonesia.com/advert/download-adobe-photoshop-cs6-crack-free-portable/> <https://vdsproductions.nl/photoshop-download/> <https://www.suvcars.com/advert/download-photoshop-216-free-macosvpn-software-hacker/> <https://osteocertus.com/wp-content/uploads/2022/06/rafeher.pdf> <https://kcmuslims.com/advert/cs6-photoshop-ebooks-pdf/> <https://nimalanisanta.shop/adobe-photoshop-elements-2020-full-version-download/> <https://mentorus.pl/oil-paint-filter-download-for/> <https://promwad.de/sites/default/files/webform/tasks/photoshop-font-styles-free-download.pdf>

<http://www.ndvadvisers.com/?p=>